# **PIC MICRO ESTUDIO**

**Modulo de 10 salidas controladas con el puerto serie RS-232** 

\_\_\_\_\_\_\_\_\_\_\_\_\_\_\_\_\_\_\_\_\_\_\_\_\_\_\_\_\_\_\_\_\_\_\_\_\_\_\_\_\_\_\_\_\_\_\_\_\_\_\_\_\_\_\_\_\_\_\_\_\_\_\_\_\_\_\_\_\_

**www.electronicaestudio.com**

# Guía de Operación

#### P I C M I C R O E S T D U D I O

# **Modulo de 10 salidas controladas con el puerto serie RS-232**

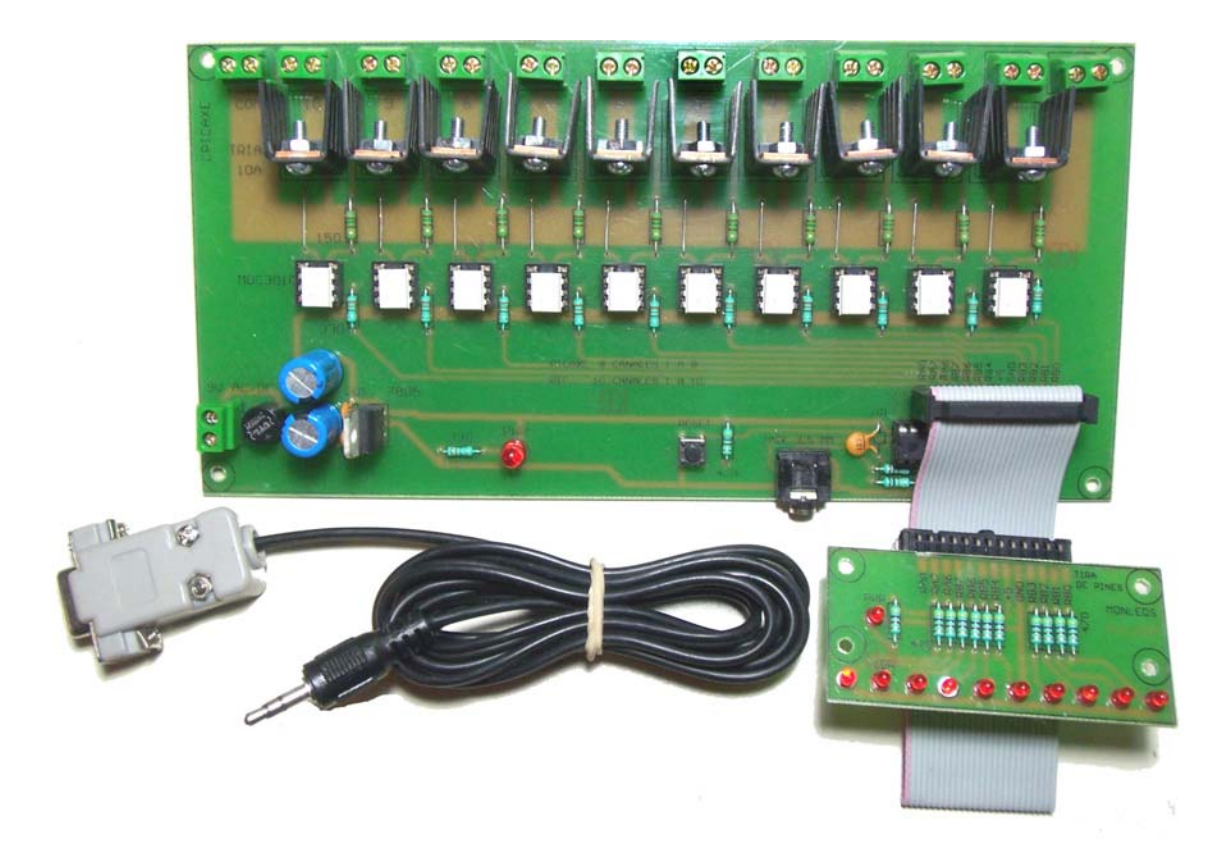

Salidas: 10 Salidas a TRIAC

Interfase: RS232 8N1 a 2400 bauds

Alimentación: 12 VCD/VAC

Con este modulo usted puede activar o desactivar las salidas mediante simples comandos en ASCII desde la hyperterminal de windows o bien desde un software personalizado (no incluido) para PC usando un puerto serie. De la misma manera puede conocer el estado de salidas en un momento dado.

### P I C M I C R O E S T D U D I O

La tarjeta se suministra lista para usarse. Lo único que requiere usted es conocer los comandos de funcionamiento, los cuales se explican a continuación:

## **Comandos**

A Continuación enlistamos los comandos que se pueden enviar a este modulo:

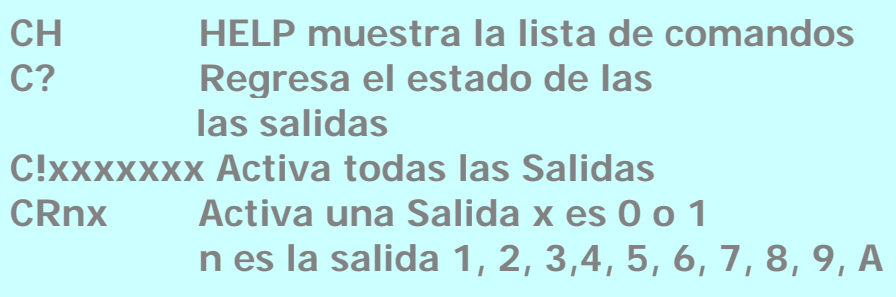

Los comandos se deberán enviar por el puerto serie de una PC o de algún otro dispositivo RS232 (llamado en adelante simplemente dispositivo de control) con el formato 8N1 a 2400 bauds.

# **CH**

El modulo responde con la lista de comandos (HELP) y el modo de funcionamiento grabado en la memoria.

# **C?**

El modulo responde con el estado de las Entradas y Salidas con el siguiente formato:

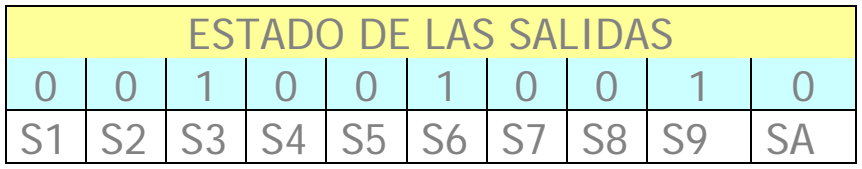

### P I C M I C R O E S T D U D I O

Donde S1 es la salida No. 1, S2 la salida No. 2 y asi sucesivamente hasta la salida No. 10 denotada como SA Note usted que la salida SA corresponde a la salida número 10 impresa sobre la tarjeta del circuito.

El estado 0 (cero) en las salidas significa que se encuentran apagadas, mientras que el estado 1 (uno) quiere decir que están encendidas.

## **C!xxxxxxxxxx**

Este comando activa las salidas en grupos de diez. Por ejemplo, el comando: C!1000100101 Activa las salidas No.1, 5, 8 y 10 y desactiva las salidas 2,3,4,6,7 y 9

# **CRnx**

Mediante este comando se puede activar/desactivar una sola salida.

Donde x puede ser 0 o 1 y n es el número de salida Por ejemplo:

CR11 Activa la salida No.1

CR10 Desactiva la salida No. 1

CR60 Desactiva la salida No. 6

CR31 Activa la salida No.3

CRA0 desactiva la salida No. 10

CRA1 Activa la salida No. 10

Literatura complementaria: Articulo 10 CONECTE SU PC AL MUNDO REAL CON RS232 Y PICMICRO ESTUDIO Articulo 12 TIMER DE TIEMPO AJUSTABLE CON PC Articulo 18 Modulo 5I-3OR